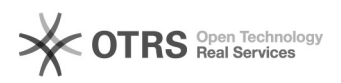

## Инструкция по отключению интегрированной видеокарты на АРМ.

## 03.05.2024 20:41:11

## **Печать статьи FAQ**

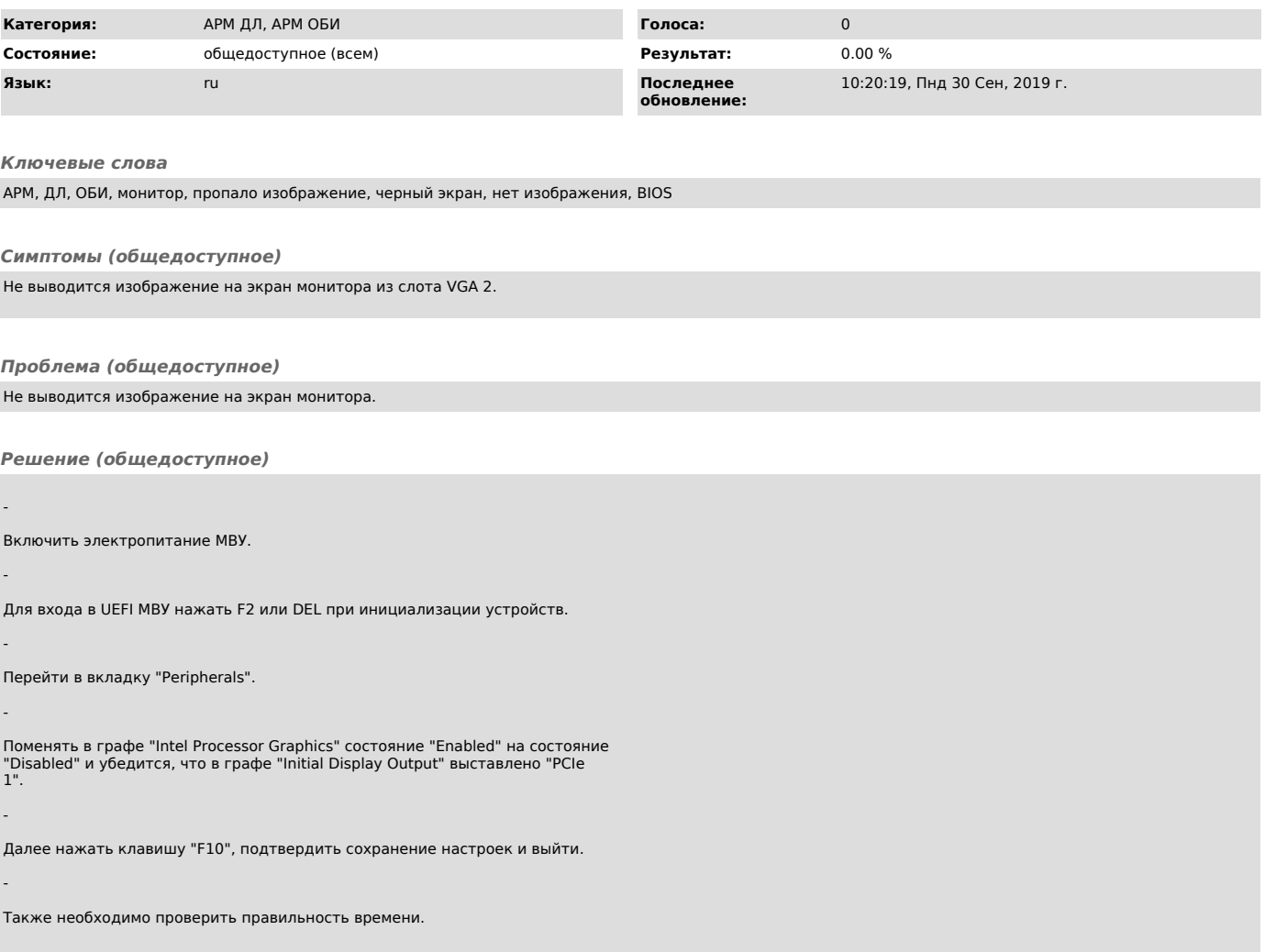